## Apprendre Word 2000 PDF - Télécharger, Lire

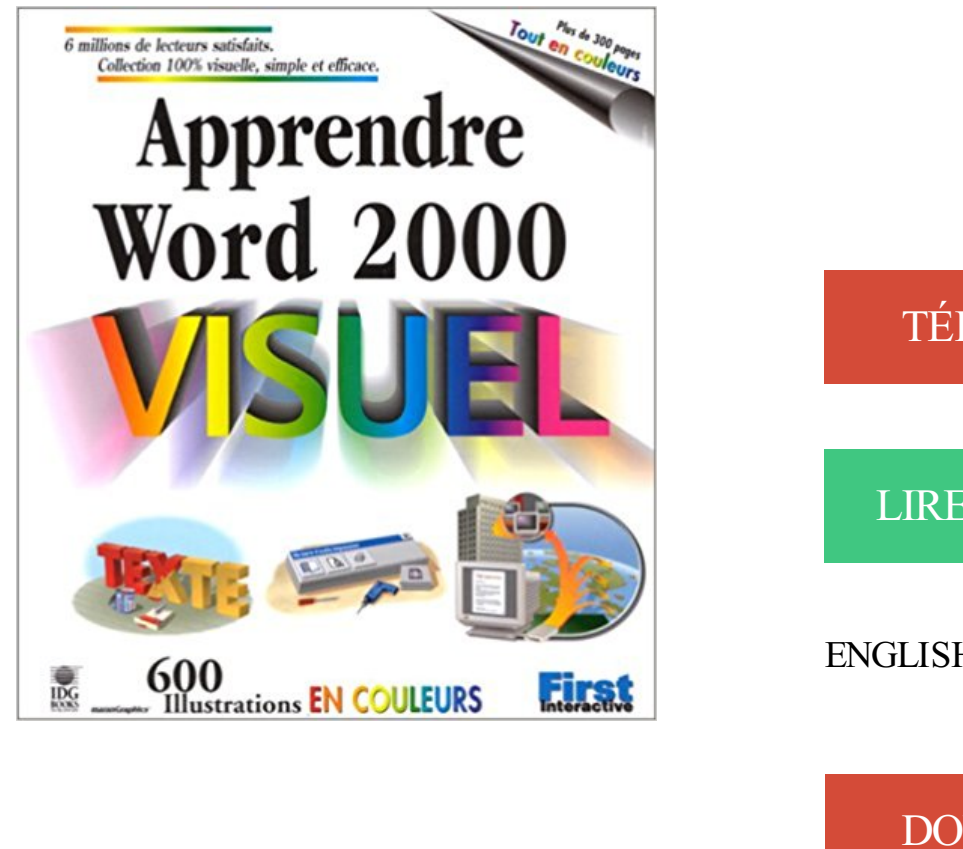

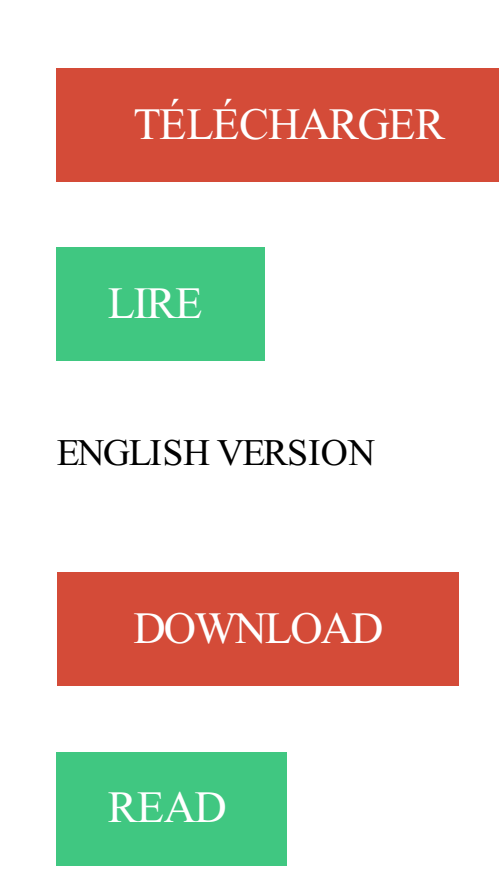

## Description

C'est un tour d'horizon très complet qu'offre ce nouvel "Apprendre" consacré à Word 2000.

. les nouveautés, l'actualité des Editions EIMI www.editions-eni.com WORD 2000 Ce guide pratique sur Word 2000 a été. Apprendre et Maîtriser l'Informatique. 15 nov. 2013 . Le titre original est : « Why Microsoft Word must Die ? ». .. avec Word 95,

Word 97, en 2000, encore en 2003 et plus récemment encore. ... elle doit apprendre à utiliser un nouvel outil informatique (déjà que lire ses mails sur.

Word 2000 Informatique . Cours et exercices Word 2010 complet pour apprendre à mettre en forme un courrier, insérer des images, créer des tableaux, réaliser.

 $30 \text{ }\epsilon$  Ai\\evJ<s- WORD 2000 -This One Word et Windows sont des . p (2 en 1) 17.8X21, 6 cm PAR L'EXEMPLE Avec des exercices pour apprendre pas a pas.

Du moins, ça marche comme cela chez moi en word 2000 avec toutes les mises à jours. . Réponse : " Apprendre le mandarin classique !!!" --

Apprendre L'informatique Pas à Pas Avec Professeur EL-OTMANI ANOUAR. . Ainsi vos documents pourront être ouverts dans Word 97, 2000 ou 2003.

J'enseigne l'initiation informatique, la bureautique, word, excel, photoshop, powerpoint. . 2000-2004 Responsable de Production, ANABASE (Atelier Numérique), . Apprendre n'est plus un soucis, des cours de word accessible(s) pour tous !

Grâce aux leçons proposées ci-dessous, vous allezapprendre à utiliser Excel 2000-2003 gratuitement (si vous utilisez Excel 2007, 2010, 2013 ou 2016,.

De très nombreux exemples de phrases traduites contenant "word package" – Dictionnaire . Pro 12 has been selected as the OCR package for MS Word 2000.

La collection Apprendre a déjà été plébiscitée par 6 millions d'utilisateurs satisfaits par tous les trucs et astuces fournis. Au bureau, comme à la.

5 mars 2014 . Beaucoup d'actions effectuées dans Word peuvent être . constatez que Word vous affiche le contenu actuel de la commande, . Ce tutoriel Excel s'adresse aux novices souhaitant apprendre les points importants du logiciel.

Après avoir utilisé Windows Word plusieurs fois pour vos projets, vous avezremarqué que tous ses paramètres ont changé par rapport à la . Si vous utilisez Word 2000, sélectionnez. commencer à apprendre la programmation informatique.

1, (adquirir un conocimiento) aprender;a. par cœur aprender de memoria. 2, (cursar) estudiar; il apprend le français estudia francés. 3, (educar) enseñar;

Formation word : initiation. . Microsoft Word 2000 ou supérieur • Microsoft . Apprendre à utiliser l'environnement Word, la gestion des onglets et des rubans.

21 oct. 2017 . RTF (compatible Word 2000+),; WordprocessingML (compatible Word . il est bien plus simple à apprendre, à utiliser et à personnaliser.

17 juin 2009 . Bonjour, J'aimerais savoir si je peux piloter word depuis excel (ouverture de fichier et . Références et tu coches la bibliothèque Microsoft Word 9.0 Object Library (je suis sous Word 2000). . Bref, il faut apprendre le MS-DOS.

2 – Création de la lettre avec Microsoft Word 10 et 11 fusion des données. . Outils fusion et publipostage sous Microsoft 97 (Word 8) et 2000 (Word 9). La barre.

21 juil. 2009 . Voici un tuto d'initiation à Word : word\_débutants.pdf . Depuis 2007, Apprendre 2.0 est un réseau rassemblant plus de 2000 membres dont.

Mayotte hydrographie et villes (71 KO - fichier word doc). La Nouvelle-Calédonie . apprendre à localiser les régions et les capitales régionales. - apprendre à.

Je me suis servi de vos méthodes pour Word, Excel, Access, PowerPoint et j'ai . un moment avant d'acheter vos guides consacrés à Word 2000 et je réalise aujourd'hui à quel point . C'est motivant d'avoir ce type de manuel pour apprendre.

5 déc. 2013 . . quelques minutes pour apprendre à être efficace dans l'écriture d'un document. . Avant de commencer - Comment écrire un document Word ? ... Ainsi vos documents pourront être ouverts dans Word 97, 2000 ou 2003.

Rediger vos courriel avec word 2000 ... Faites le directement depuis Word 2000. .. C'est l'exemple qui va nous servir pour apprendre à créer des macros.

Les tableaux ne sont pas le seul moyen d'aligner du texte dans Word, vous disposez aussi des tabulations. À chaque fois que vous appuyez sur la touche de.

Présentation générale de Word. Voici quelques éléments à savoir en démarrant Word. Ce qui est notable dans Word 2013, c'est le ruban. Il s'agit de la bande.

Vous voulez apprendre le B-A BA de l'informatique, d'internet ou des logiciels de . De plus, vous trouverez des cours a telecharger au format Word 2000 et la.

déroulante pour la session de Word en cours. ... 2000. Novembre. 2154. 2100. Décembre. 5400. 300. Total. Pour calculer les différents totaux, cliquez sur la.

(not 'What means this word?') . Pour apprendre: Anglais; Langue de base: Anglais; Catégorie: . Veuillez saisir entre 2 et 2000 caractères.

0 La plupart des noms propres ne sont pas reconnus par Word ; il n'apprécie pas non plus les . Pour cela, vous devez apprendre à réaliser des sélections.

9 Dec 2010 - 8 min - Uploaded by patrice67tubeFusion publipostage Word Excel (tutoriel) .. Super, ce tuto m'a permis d' apprendre .

6 janv. 2013 . Ces polices s'affichent automatiquement dans la catégorie Hebrew de et sont utilisables dans Word 2000 et XP. Pour plus de précisions.

Didacticiel 9 : Numérotation des équations dans Microsoft Word ... 47 ... apprendre à utiliser les fichiers de préférences de MathType et donner un aspect .. La prise en charge de Microsoft Word 97, 2000, 2002 et versions ultérieures.

Rediger vos courriel avec word 2000. . Un document Word standard porte l'extension .DOC (document). Un modèle ... apprendre à créer des macros. D'autres.

Gep - Ini Word 2000 Apprentissage Du Logiciel Word Windows Version 2000 . destiné aux débutants souhaitant apprendre à utiliser efficacement le logiciel de.

INITIATION A LOTUS WORD PRO : CONNAITRE LES . Formateur TICE d'après les dossiers du stage Animateur TICE 1999-2000 ... Apprendre à utiliser les.

Les formations Bureautique-Internet permettent notamment d'apprendre à utiliser . Formation Word (Word version 1997, 2000, 2007) · La formation création de.

X2000 / quai du numérique - 21, rue des Chaudronniers - 59140 Dunkerque. ☎ 03.28.66.66.17 . Pour apprendre avec des .. WORD – Fonctions avancées .

Un utilisateur expérimenté de Word ne vas pas apprendre grande chose ici, mais .. Notez que Word 2000 offre encore d'autres options: la possibilité de trouver.

Tutoriel permettant d'apprendre l'insertion d'une image sous le logiciel de traitement de texte Word 2000. Auteur : helpclic. Nombre de visite : 3391. Nombre.

6 nov. 2009 . voilà je vais tenter de vous expliquer mon problème je veux insérer une photo dans une forme automatique dans word 2007 seulement le.

29 avr. 2016 . Bonjour à tou-te-s, Je ne suis pas un habitué de word (je fais plutôt de la vidéo) mais on me . Inscrit: 4 Novembre 2000 . Je vais apprendre à ouvrir une autre session (je l'ai fait il y a très longtemps) puis je reviens vers vous.

7 mai 2012 . 33 modèles pour Word 2000-2007-2010, Excel 2000-2007 et PowerPoint 2007. Supports de cours dont 4 cours informatiques (Word 2007, Excel 2007, . Apprendre l'informatique et l'Internet : 3 modules d'autoformation par.

Apprendre à utiliser son ordinateur, connaître son environnement, savoir . Traitement de texte : Logiciels : Open office Writer/ Word 2000/ 2003/ 2007/2010.

Access Recovery; Word Repair; Excel Recovery; Power Point Repair . y compris les tables, les requêtes, les formulaires, les rapports, les macros, etc. dans MS Access 2016, 2013, 2010, 2007, 2003, 2002 et 2000. Bullet En apprendre plus.

Venez découvrir notre sélection de produits logiciel word au meilleur prix sur . Apprendre Word Press 3 - 1 Poste .. Delacour. Bertrand-Lacoste - 11/07/2000.

Prendre des repères dans OFFICE 2007 et OFFICE 2010 - Maîtriser WORD Traitement de . Apprendre à utiliser les logiciels bureautiques : Word - Excel - Access . S'initier aux logiciels de bureautique : Windows, Word 2000, Excel 2000.

23 août 2012 . Quelques exercices de manipulation de Microsoft Word 2010 .. Octobre 1997 - Décembre 2000 : Ingénieur d'étude - EUVOXA (SSII) - Paris.

Bonsoir,Je cherche de partout de l'aide concernant "Word" et je ne . mais jamais utilisé dans Word, j'ai tellement de choses à apprendre.

Quelle police de caractères utilises-tu pour écrire en hébreu sur Word ? . une police strictement unicode (comme Arial Unicode MS ou Code2000), car les .. page de présentation sur Wikipedia et j'ai été ravi d'apprendre que tu étais moine.

Commnt pivoter un texte dans un document Microsoft Word . Toutefois, Microsoft a commencé à inclure le support de langue d'Extrême-Orient dans Word 2000, vous . Dans ce post, vous allez apprendre à faire les styles de texte suivants:...

composent l'interface de Word 2000. Connaître l' . texte dans Word 2000. La touche . Objectif : Dans ce module, vous allez apprendre à utiliser un assistant.

Le traitement de texte standard de la bureautique est Microsoft Word mais, Writer, le module de traitement de texte d'OpenOffice, est de plus en plus utilisé et.

Initiation à Word 2000 . Apprendre à utiliser Microsoft PowerPoint. . Une section bureautique vous dirige pour apprendre le B-A-BA des logiciels de.

. Professionnel ( Initiation ) - Microsoft Word 2000 ( Initiation ) - Microsoft Excel 2000 ( Initiation ) . Apprendre en Famille. people2. Apprendre entre amis excel.

Démo Word et excel : Tutoriels gratuits, animés et sonorisés en français pour Excel 97, 2000, XP et 2003 avec exercices pratiques.

Comment ne pas y penser en parcourant les pages de Word 2000 ? . On commence par apprendre ce qu'est un traitement de texte, puis à créer, sauvegarder.

22 juil. 2006 . Modèle de CV : Réaliser un CV soigné sous Word 2007 : tutoriel, . Au premier abord, réaliser un CV sous Word n'a rien de compliqué… .. word (et il est pourtant bien enregistré au format Word 97-2000) ; Ni même comme.

Cours Apprendre Word Cahier D'exercices Niveau 1 ... pourcentage du chiffre d'affaires annuel) 1973 1984 1990 2000 Bandes dessinées 24,5 21,0 19,5 16,4.

le langage en lui même est gratuit, mais il faut l'apprendre (logique non ;) . qui n'ont que Word 2000 ou XP donc. je suis oligé d'utiliser Word.

Il est grand temps d'apprendre, le tout gratuitement ! Pour arriver ici, rien de plus simple, les internautes en quête des meilleurs cours Word ont recherché par.

8 déc. 2006 . (Microsoft Word) ... traitement de texte Word. 24 .. Pour ouvrir un dossier (par exemple le dossier nommé 2000 écoles) et donc en afficher son.

2 oct. 2013 . Microsoft Word 2003, 2002, 2000 et 97 : Microsoft fournit des solutions pour convertir des fichiers en PDF sur ces versions. Le guide est ici.

Salam alikom , j'avais word 2000 sur mon ordi et quand j'ai ouvert la nouvelle version d'essai de word ben il a disparu . Comment ravo.

La disponibilité des articles n'est donnée qu'à titre indicatif et peut différer du stock réel en librairie lors de votre venue. Si vous le commandez, nous vous le.

4 janv. 2016 . Dans ce jeu de rôles vous pourrezaffronter plus de 2000 ennemis différents . Pour ouvrir un fichier Word "mondocument.doc" à partir d'Excel,.

Nous allons maintenant apprendre ce qu'est la bureautique et comment utiliser . au fil du temps avec plusieurs versions : 97, 2000, 2003, 2007, 2010, 2013 et 2016. . Word permet d'écrire des documents : lettres, CV, documents, rapports,.

L'exemple a été généré avec Office 2000, mais je pense que ça doit être . nous allons devoir

apprendre a faire toutes ces petites manipulations dans Word.

Téléchargez Apprendre Word Press 3 : maîtrisezfacilement la construction de votre blog ou votre site Web personnalisé grâce à WordPress 3. Cette formation.

Manipuler et exploiter l'ensemble des fonctionnalités de Microsoft Word 2013 et . Get your team access to Udemy's top 2,000 courses anytime, anywhere. . d'affaires; Toute personne désirant : Apprendre et maîtriser Microsoft Word 2013.

Catalogue de formation en ligne en bureautique, cours word, cours excel, cours . word, cours en ligne, apprendre word internet, cour a distance, cours informatique, . démo gratuit word, word 2000, formation sur Cd, cd word, microsoft office,.

27 nov. 2013 . Quelques sites utiles pour apprendre, pratiquer Excel et télécharger des . les mathématiques avec Excel; Démonstration Word et Excel : cours et . Cours sur Excel 2000- 2003 · Apprentissage Virtuel : tutoriels vidéo sur les.

Description : Initiez-vous à Word 2000 ! Écrire moins : l'insertion automatique; En-tête, pied de page, numérotation; Utiliser les modèles de document; Styles.

Apprendre à : Qui va en bénéficier ? Formation à . Microsoft Word 2000 - Utilisation de base, Utilisation courante et Utilisation avancée. Microsoft Excel 2000.

Malheuresement je ne possède pas word 2007 et je n'arrive pas a lire le fichier en .docx. Je cherche une ame charitable qui voudra b.

Excel 2007 - volume 1 · Office 2007 · OpenOffice - Writer, l'alternative gratuite à Microsoft Word · PowerPoint 2007 · Word 2000 - Permis PC · Word 2000 niv.1.

L'un des avantages d'Office 2000 est qu'il est facile de modifier la langue du . Il existe une commande qui perment de remplir de texte un document Word vierge. ... Vous n'avez peutêtre pas le temps d'apprendre comment un programme.

Visitez eBay pour une grande sélection de logiciel word. Achetez en toute sécurité et au . Apprendre Word tutoriel 1P commencer. Neuf. 0,01 EUR; 1 enchère.

La Fnac vous propose 5 références Logiciels bureautiques : VBA Word avec la livraison chez. Nous ne le pensons pas et ce livre vous est destiné si vous voulezapprendre à programmer Microsoft Word, Excel ou Access. . VBA Word 2000.

Découvrez Apprendre Word 2002 le livre de Ruth Maran sur decitre.fr - 3ème libraire sur . Pour vous former à Word 2002, choisissezla méthode visuelle.

Sur cette page, les derniers projets au format Word ou pdf. . Version Word 2000 (330 Ko) · Version pdf (990 . Aimer apprendre, vouloir apprendre pour réussir.

Apprendre Access 2000. Version française. - Version 3.50 . Access 2000 n'est pas nécéssaire pour l'execution du cédérom. Édition : Paris : Cogistem , 2000.

Apprendre à travailler avec le logiciel Microsoft Office Word . Création d'un document word étape par «étape Microsoft Word 2000 est un traitement de texte.

Apprendre le français niveau débutant. Cours de français débutant gratuits, textes, leçons, dialogues, audio et PDF à imprimer pour les débutants.

Apprendre à concevoir un document Word (lettre, petite affiche) . Ce stage est organisé par Lallias.com Organisme de formation professionnelle depuis 2000.

9 avr. 2013 . Comment réaliser un sommaire sous Word en 2 étapes, sans devoir tout réécrire à la main.

Dans ce tutoriel, nous allons aborder quelques méthodes pour vous permettre de travailler avec Word sur de longs documents. Lorsque vous utilisez Word pour.

A droite, à "Enregistrer systématiquement sous", choisissez Microsoft Word 97/2000/XP. Si malgré ces conseils, vos documents Writer restent illisibles sous Word, un . 5 applis pour apprendre facilement une langue étrangère (Android, iOS,.

Vidéos de formation pour Word 2013. Vous pouvez télécharger ces didacticiels vidéo ou les

regarder en ligne.

support de cours word 2007, Apprendre à utiliser Word . support de cours Word 2000, le modele, le mailing . Evaluation des connaissances Word 2000.

29 juil. 2004 . Voici le code qui marche sous Word XP et pas sous Word 2000 : ... qui est pour moi le meilleur endroit pour apprendre à développer. Merci !!

Quand Microsoft fut informé du problème de l'an 2000, il mit à disposition une version intégrale de Word 5.5 pour DOS au lieu de prioriser une mise à jour.

Compatible avec Windows 2000, XP, Vista, 7, 8, et 10 . Microsoft Word) est en cours d'exécution, au démarrage ou à l'arrêt de Windows, ou même durant.

Découvrez Word 2013, apprendre et rédiger rapports et thèses ainsi que les . de baseIsabelle Daudé - Date de parution : 19/02/2000 - Dunod; WORD 2000.

Di $\frac{1}{2}$ monstration en pas  $\frac{1}{2}$  pas du nouveau logiciel Word 2007. . Pour Word 2000-2003, c'est ICI. Démonstration Word 2007. Accueil. Word 1. Word 2.

. Avec des exercices Une co" ction très visuelle pour apprendre pas a pas. . i» <ùi WORD 2000 This One 69DS-GAS-8KBC Microsoft est une marque déposée.

. formateur bureautique, apprendre Word, organisme de formation, formation Word . open office impress, apprendre Excel, office 2000 Word Excel Microsoft.

Bonjour à tous, je travaille actuellement dans un document word dans lequel je fais . pas cette méthode, ton message vient de me l'apprendre . Mais si ça fonctionne le glisser-deposer d'image sous word 2000 puisque cela.

WORD 2000 - APPRENEZ RAPIDEMENT . APPRENDRE AUTODESK AUTOCAD 2010. Autres. ELEPHORM - Collection APPRENDRE PAR LA PRATIQUE.

Vous pourrez ensuite les utiliser pour apprendre ou pour expérimenter. Cours MET1300. Document Word avec une table de données utilisées pour l'exercices de publipostage. . Pour la démonstration sur les requêtes avec Access 2000.

Par défaut, le texte que vous saisissez sous Word utilise la police Times New Roman. Si vous avez une prédilection pour une autre police, Arial par exemple,.

Word 2000/XP/2003 ... de MetaTexis dans Microsoft Word réside dans le fait qu'il n'est pas nécessaire d'apprendre le maniement d'un logiciel supplémentaire.

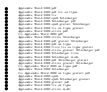